## **How Do I log in to Blackboard?**

## **Directions**

1. Navigate to [https://blackboard.starkstate.edu.](https://blackboard.starkstate.edu/)

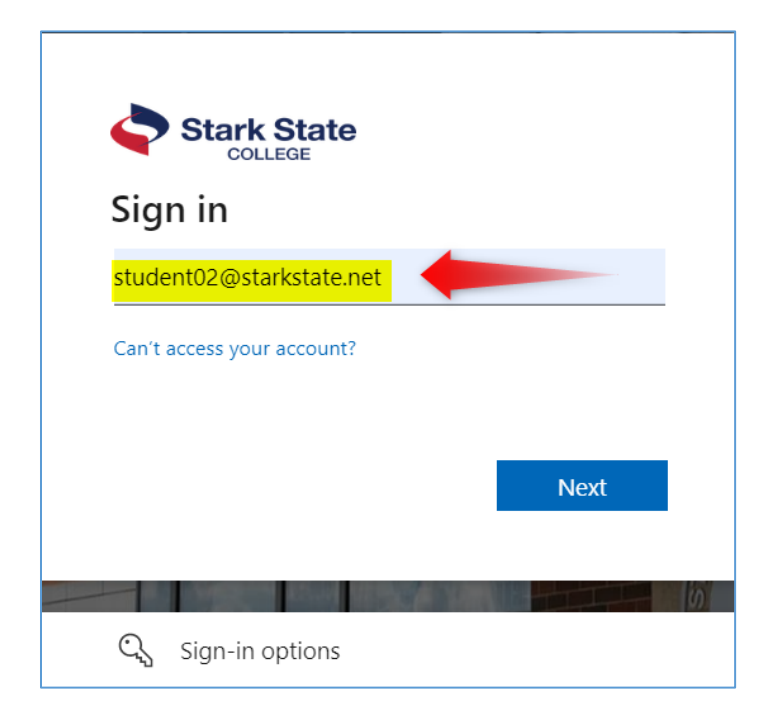

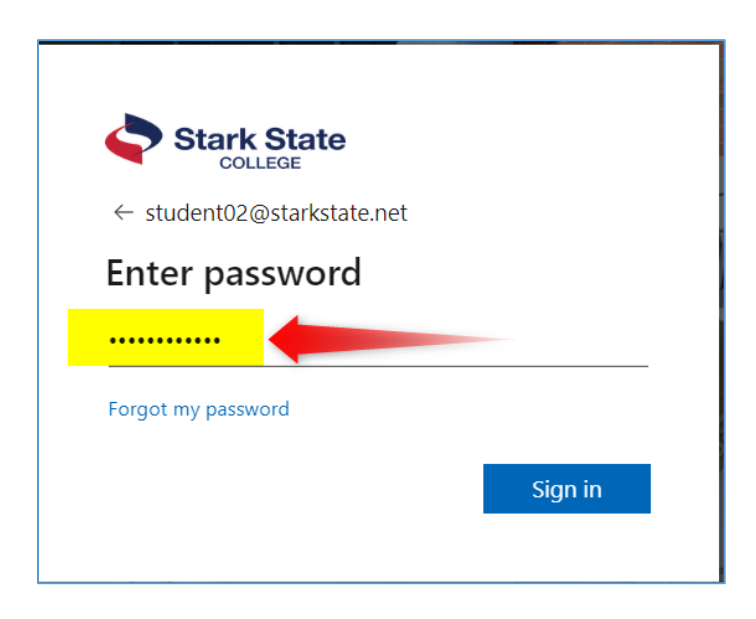

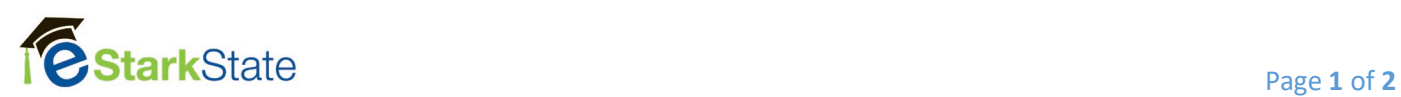

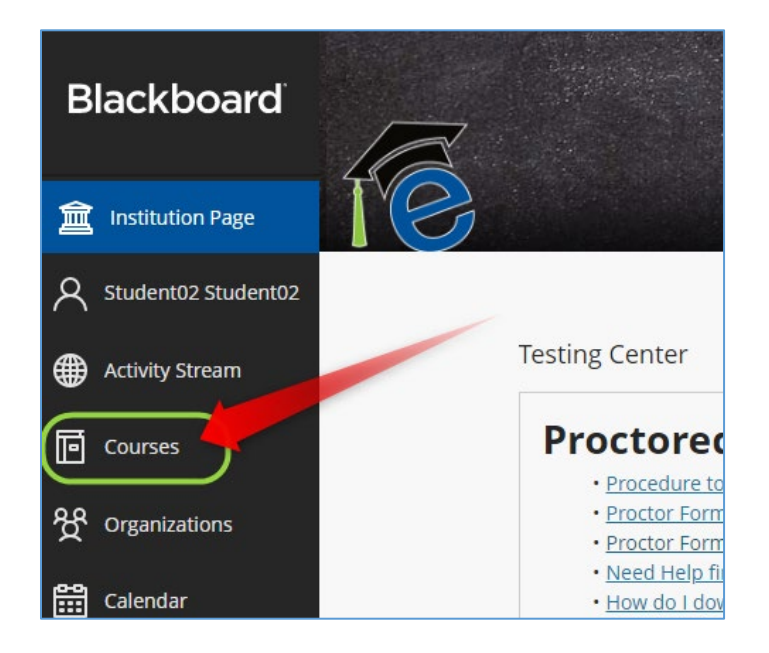

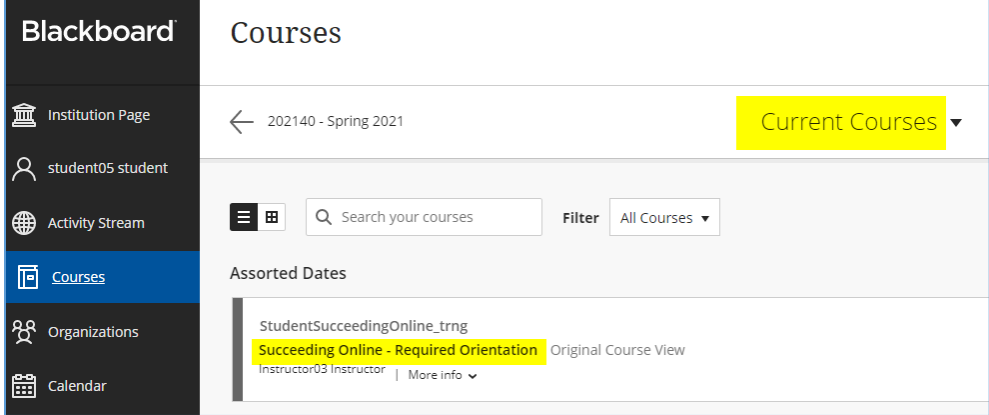

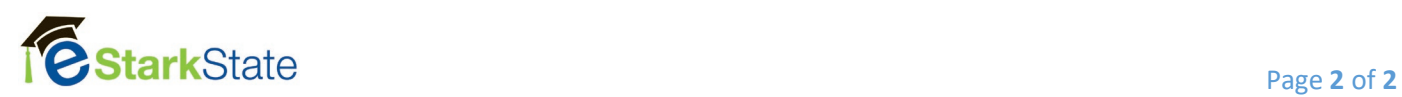